**معماري كامپيوتر**

**كنترل ريزبرنامهنويسيشده**

**فصل هفتم كتاب موريس مانو**

**محمدعلي شفيعيان**

**http://shafieian‐education.ir**

**بهار 98**

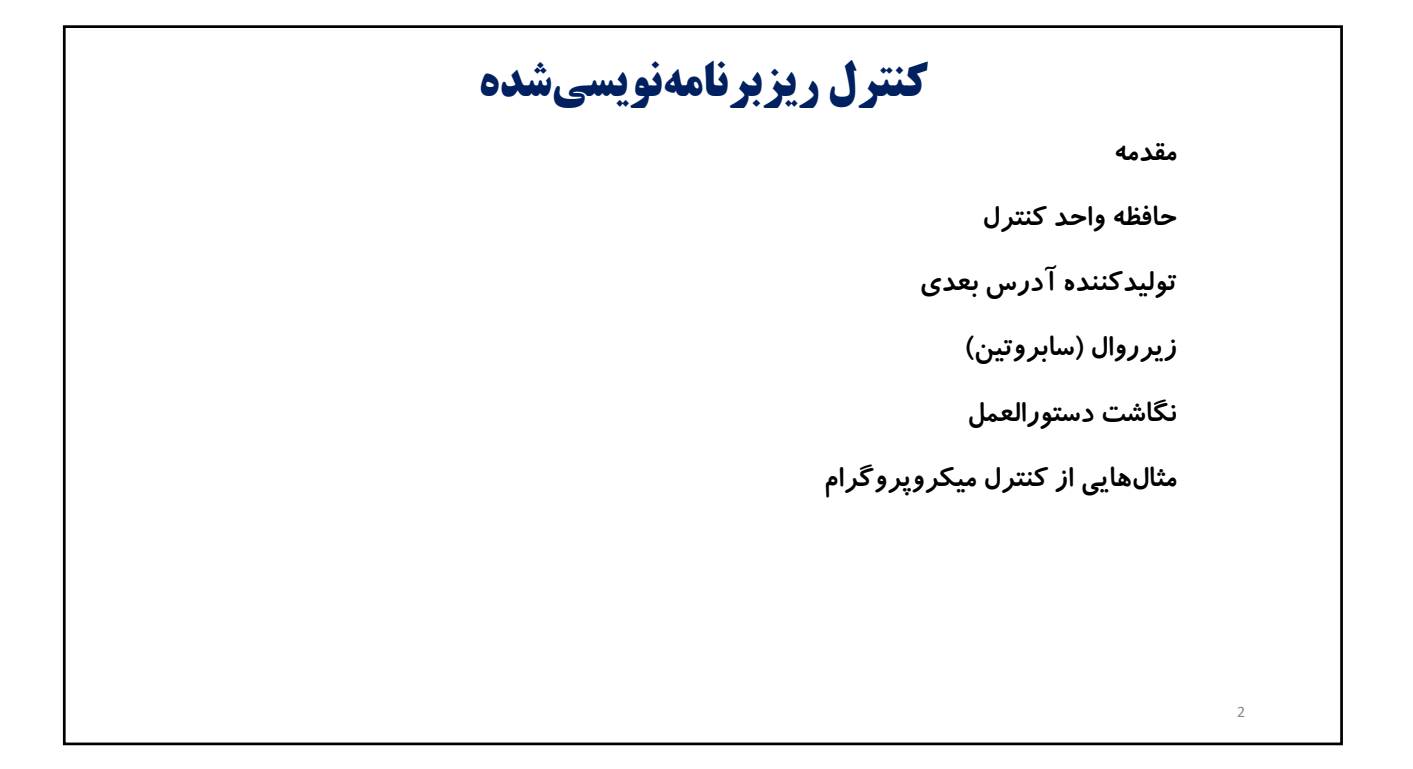

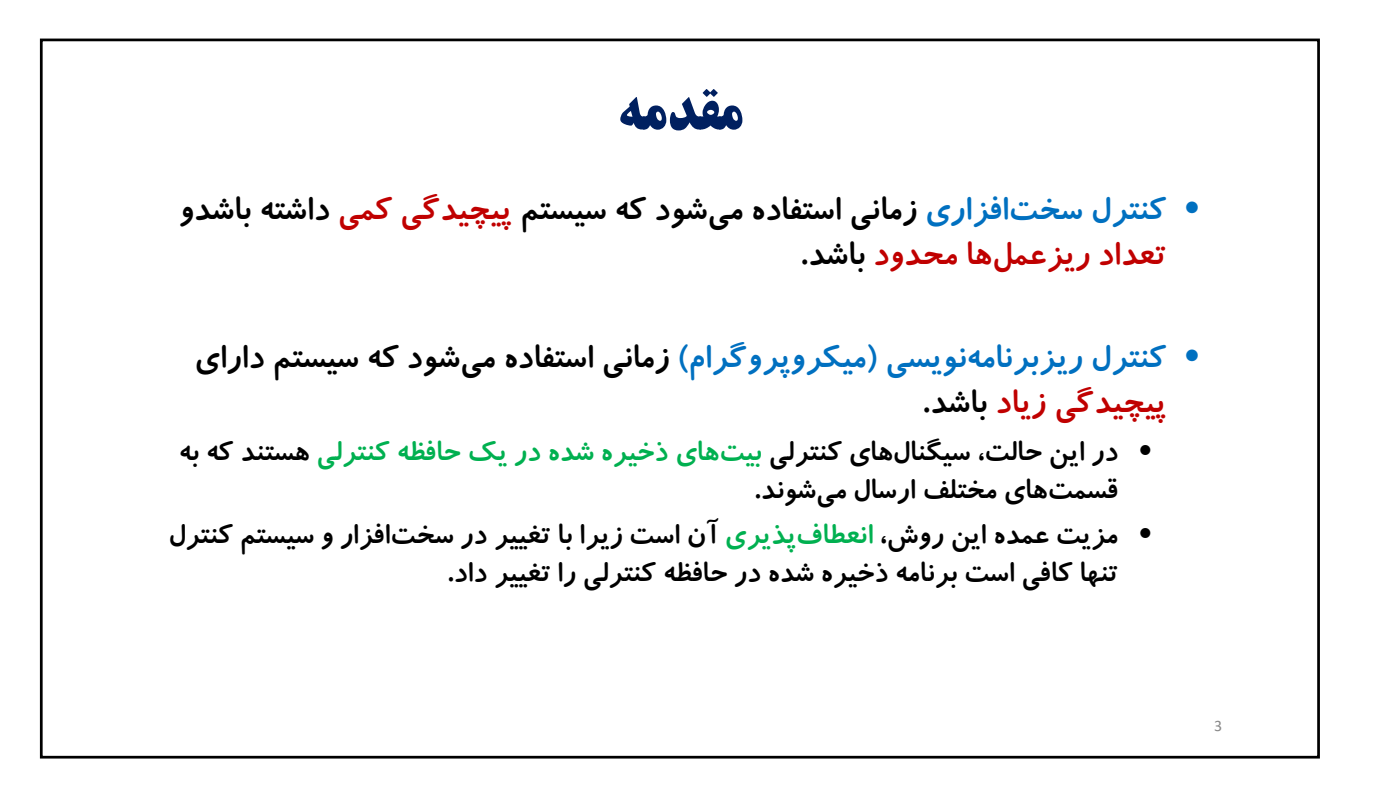

## **مقدمه**

- **كلمه كنترل (**Word Control **(: يك خانه از حافظه كنترلي است.**
- **ريزدستور (**instruction‐Micro**(: هر كلمه كنترل دربرگيرنده يك ريزدستور است كه اجراي يك با چند ريزعمل را به عهده دارد.**
- **ريزبرنامه (**program‐Micro**(: مجموعهاي از ريزدستورات بهطور متوالي را ريزبرنامه ميگويند. در مجموع ريزبرنامهها وظيفه كنترل سيستم ديجيتالي را بر عهده دارد. عموماً اين برنامه نيازي به تغيير نداشته و بنابراين در حافظههاي** ROM **ذخيره ميشوند.**

4

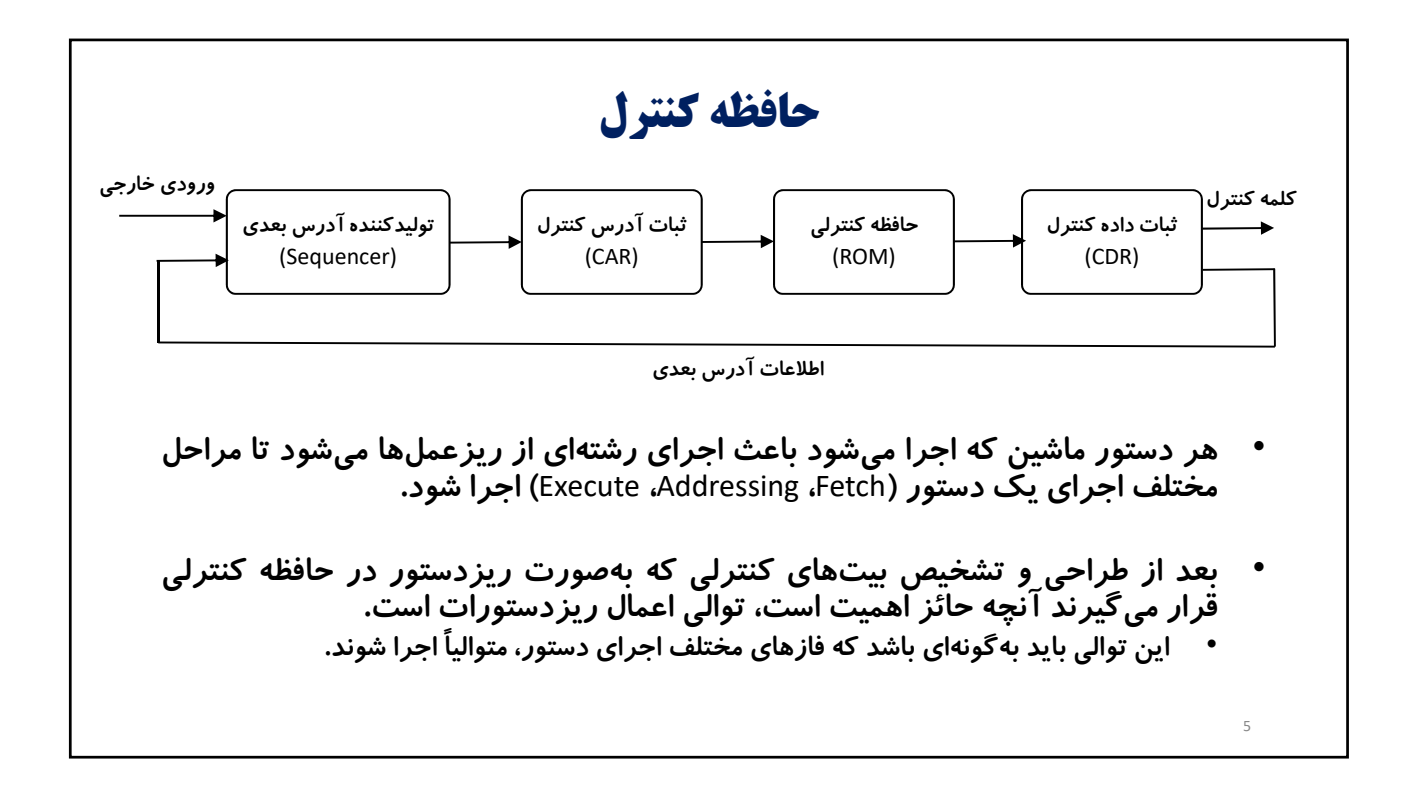

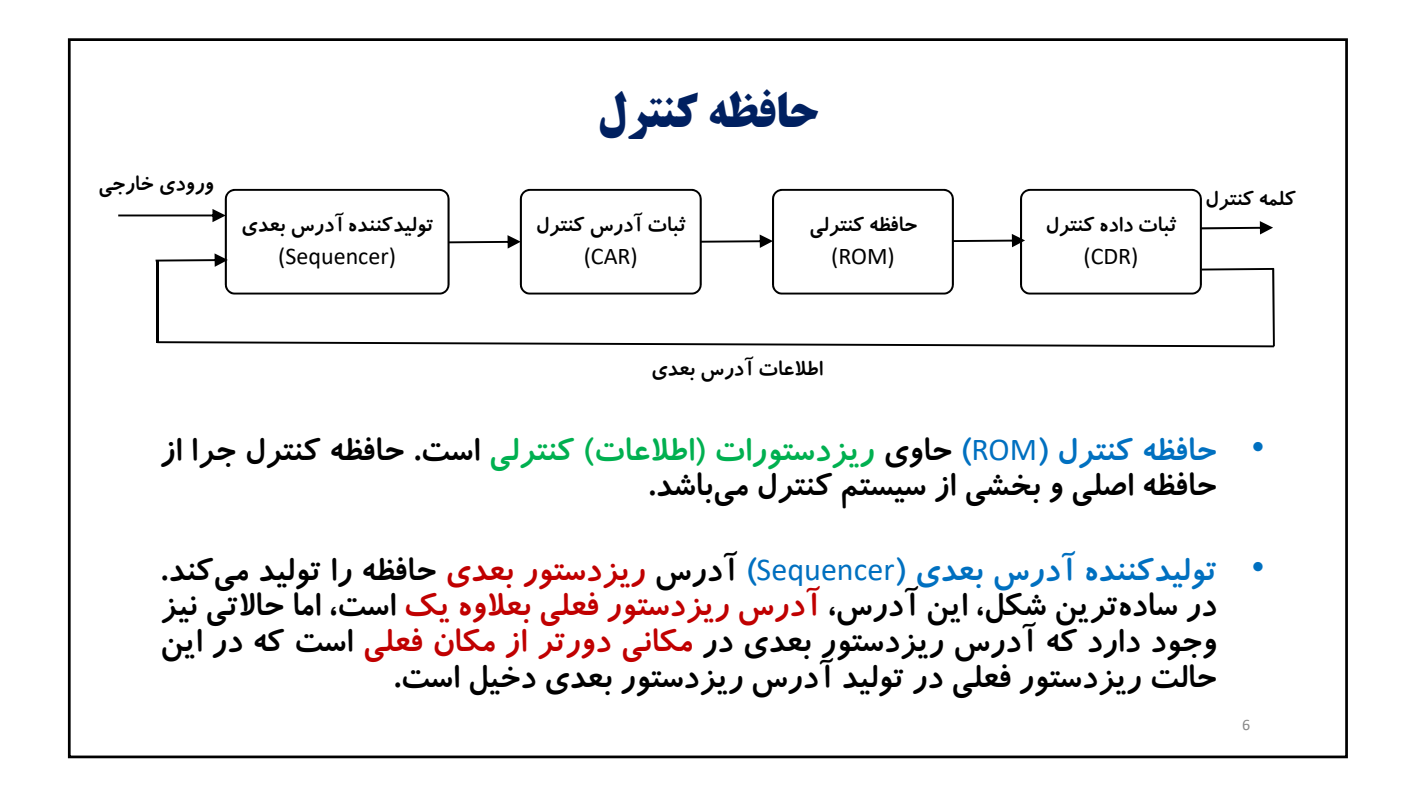

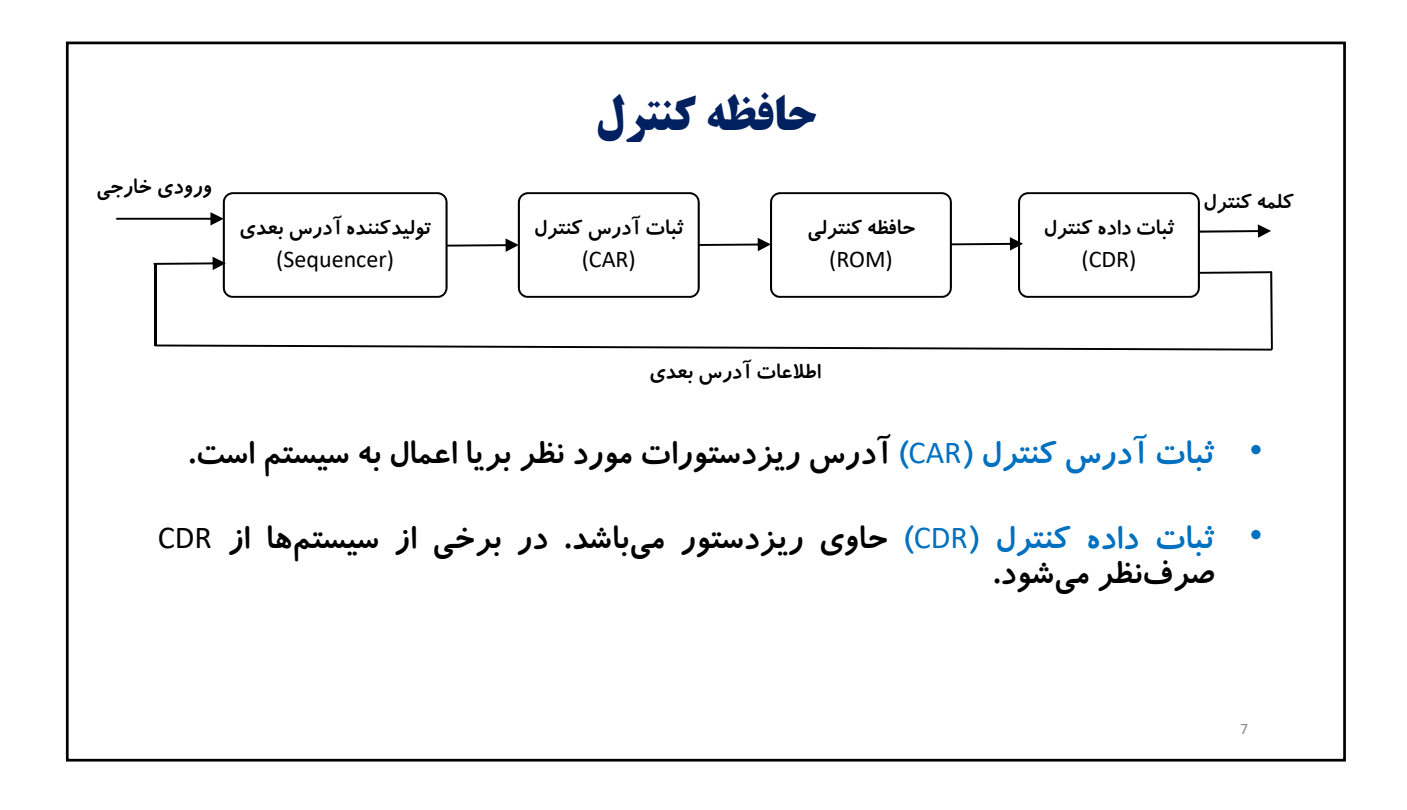

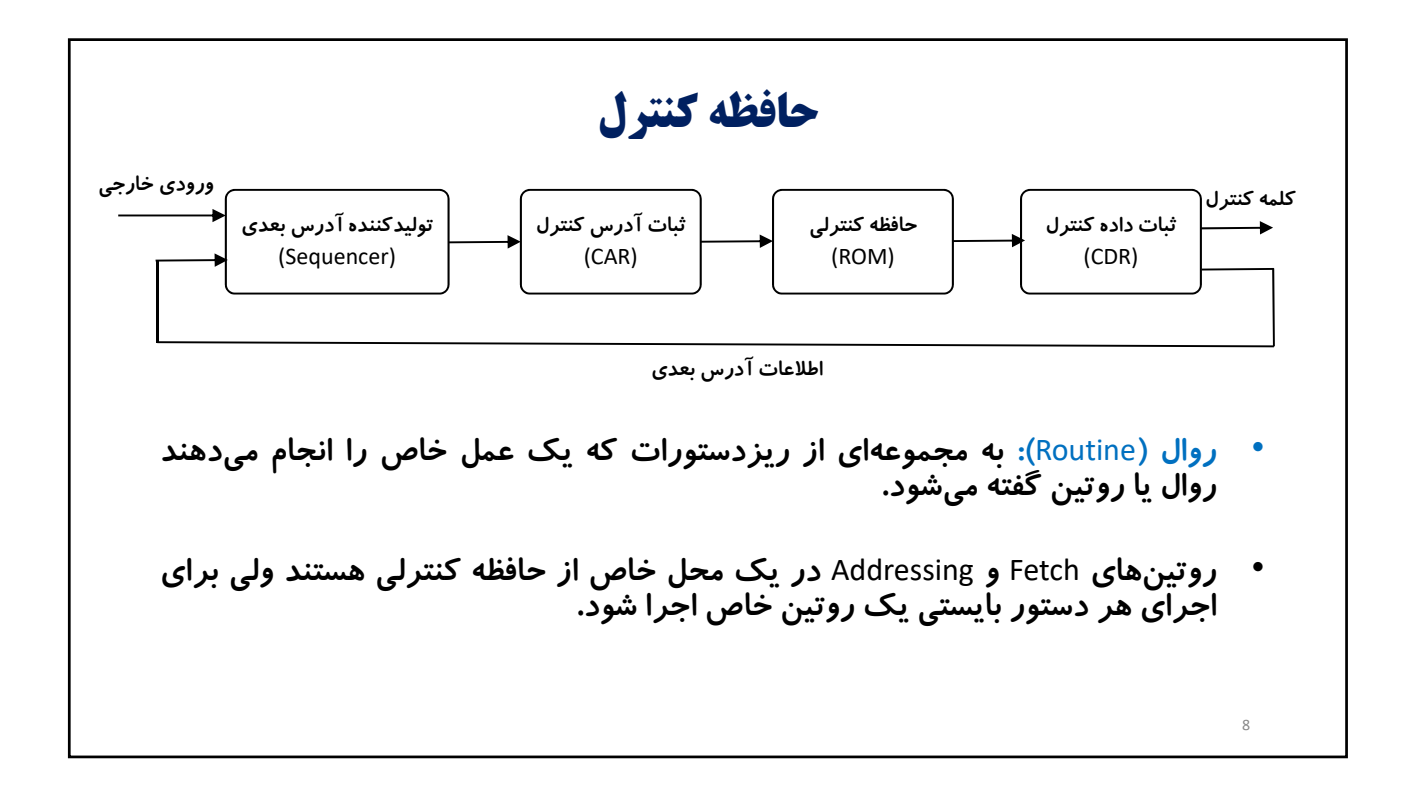

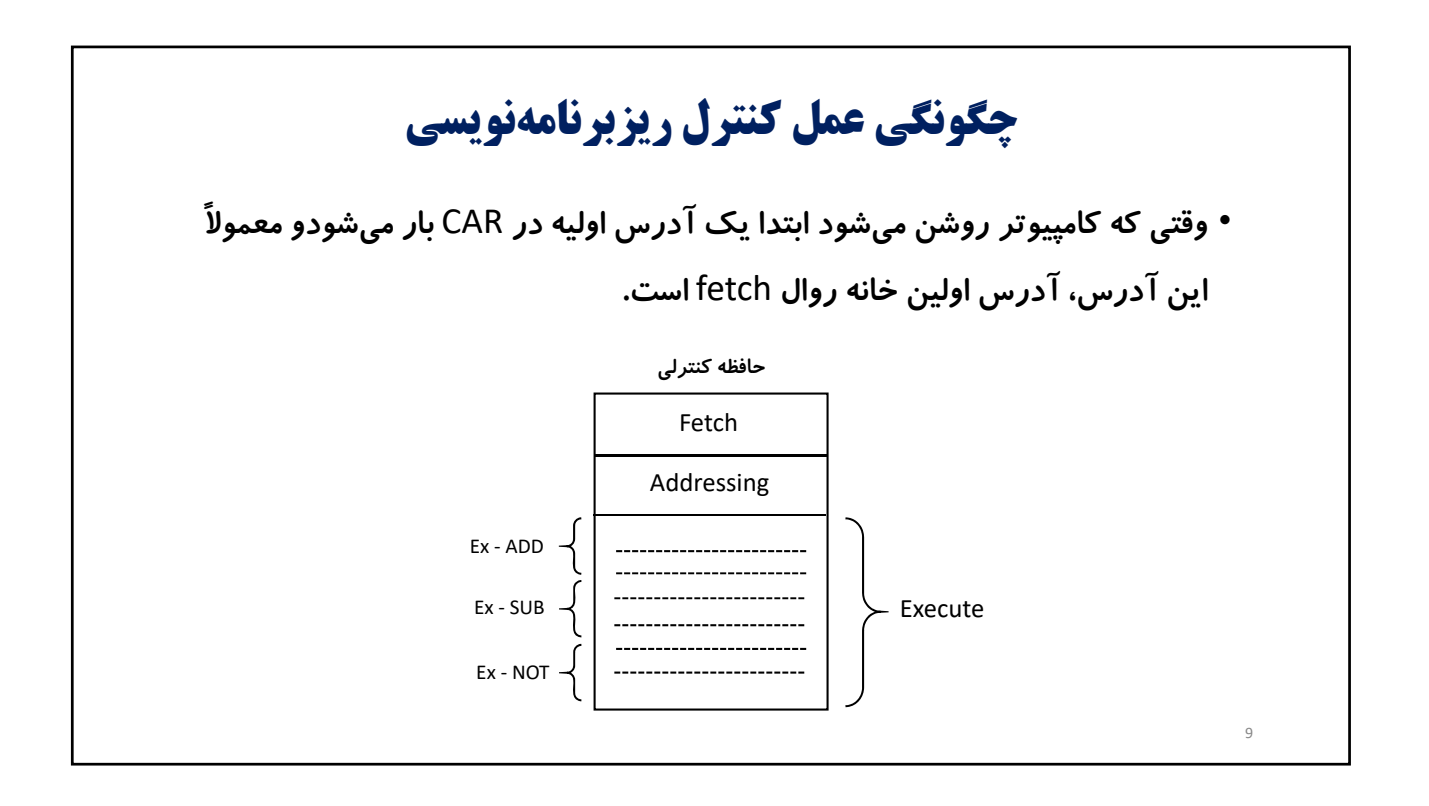

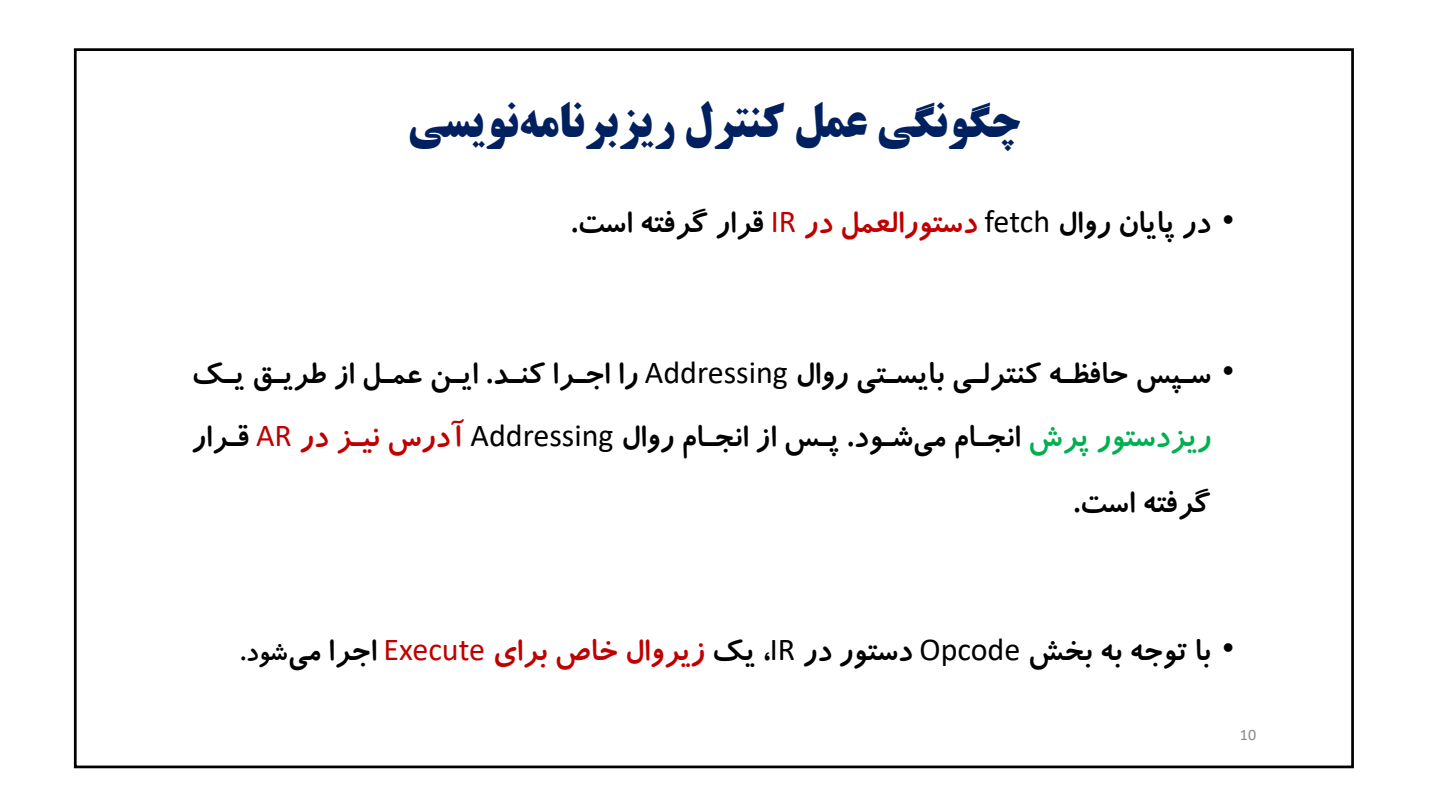

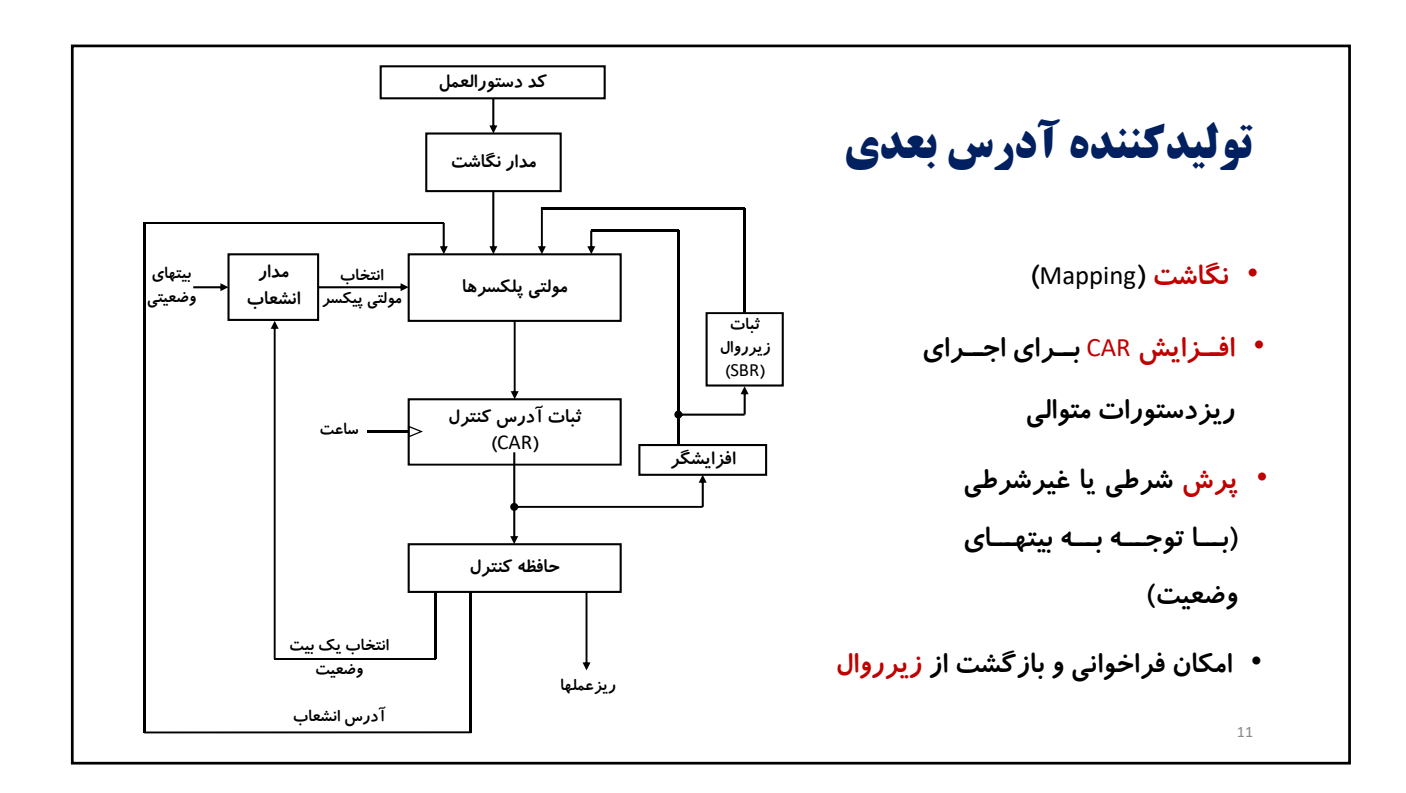

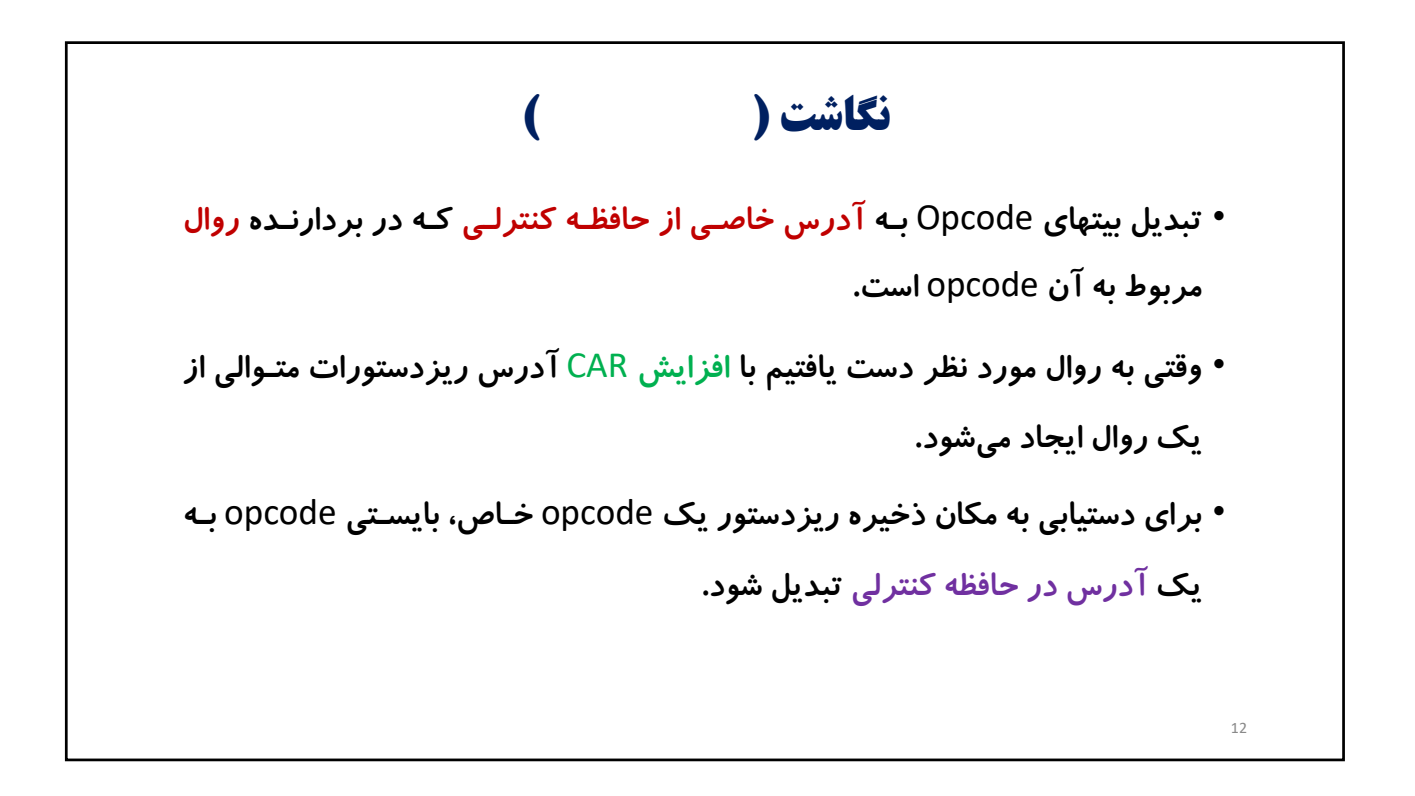

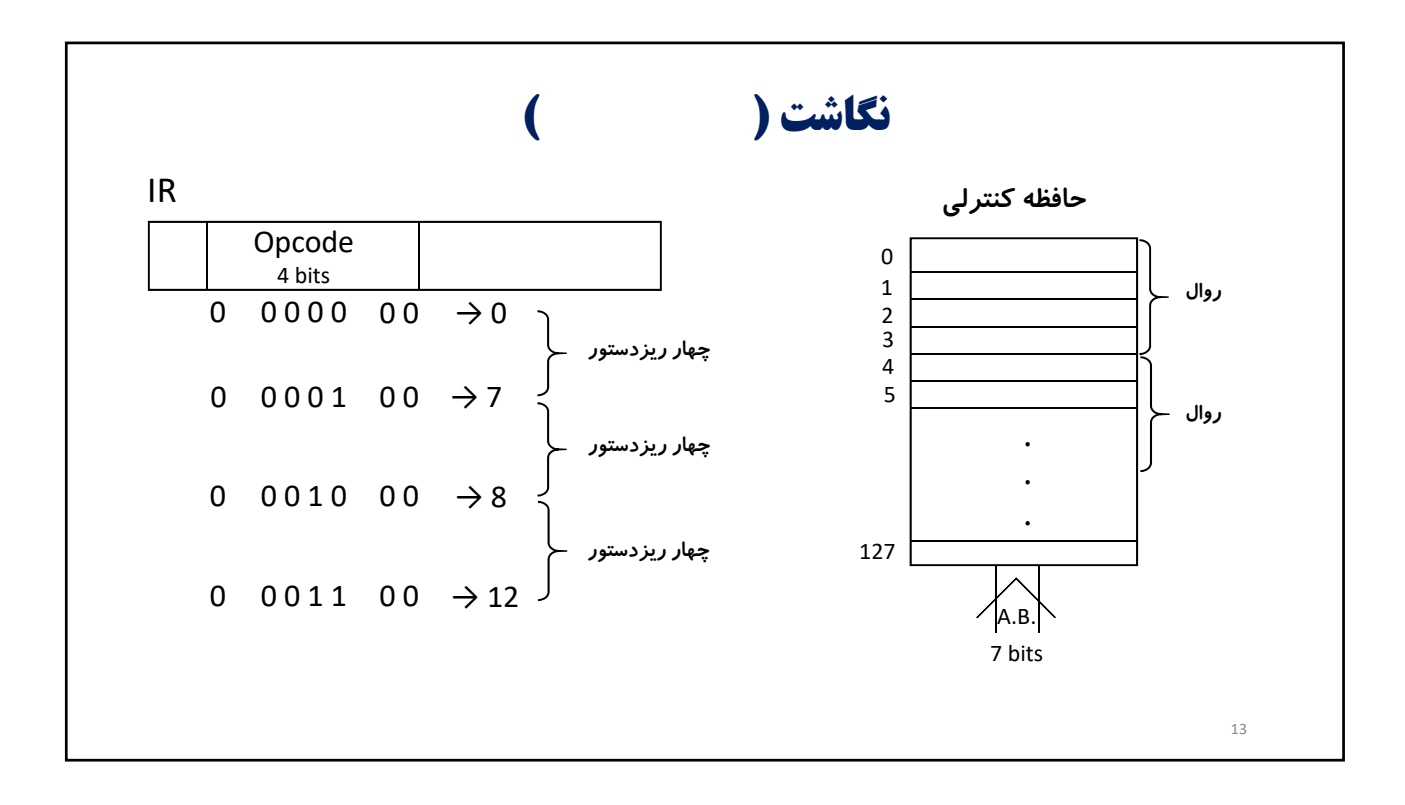

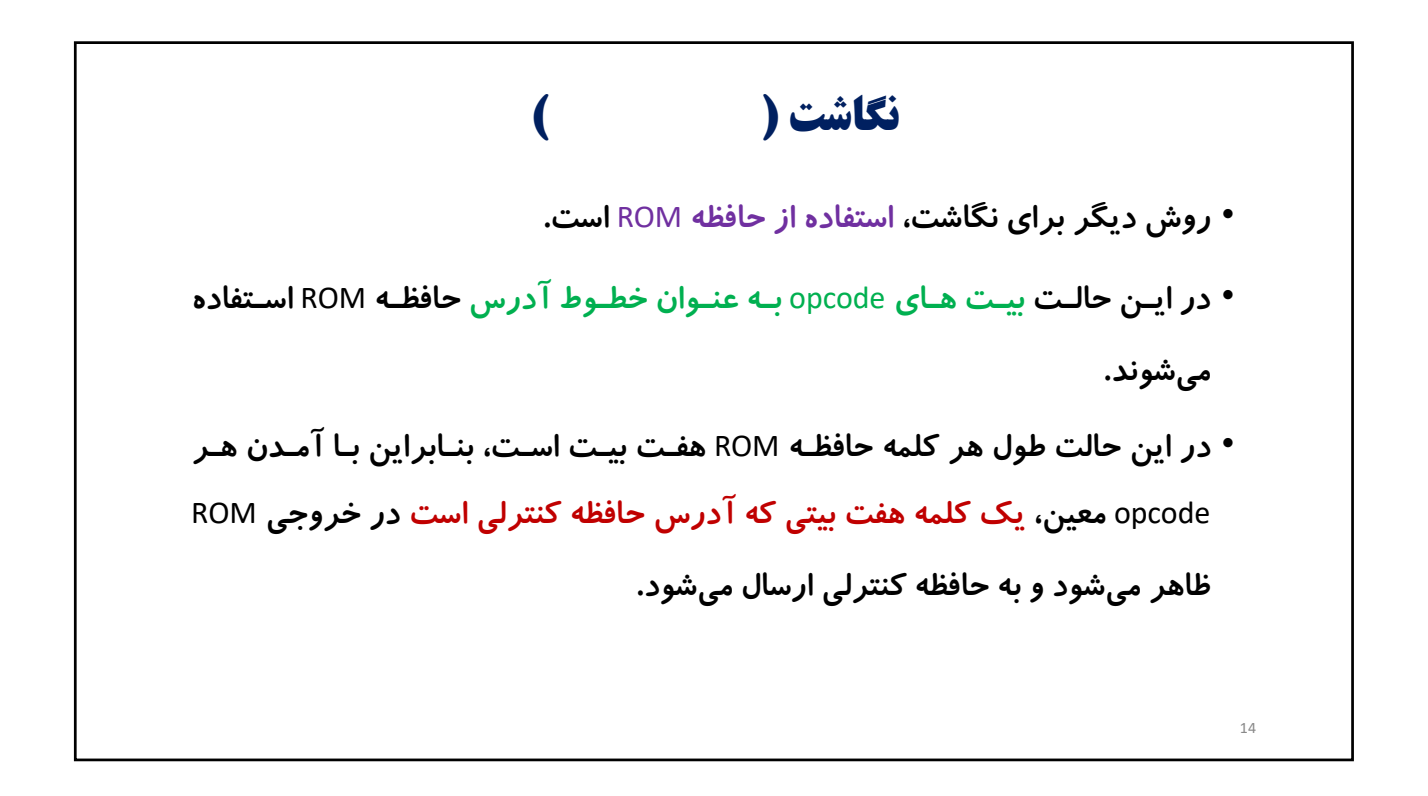

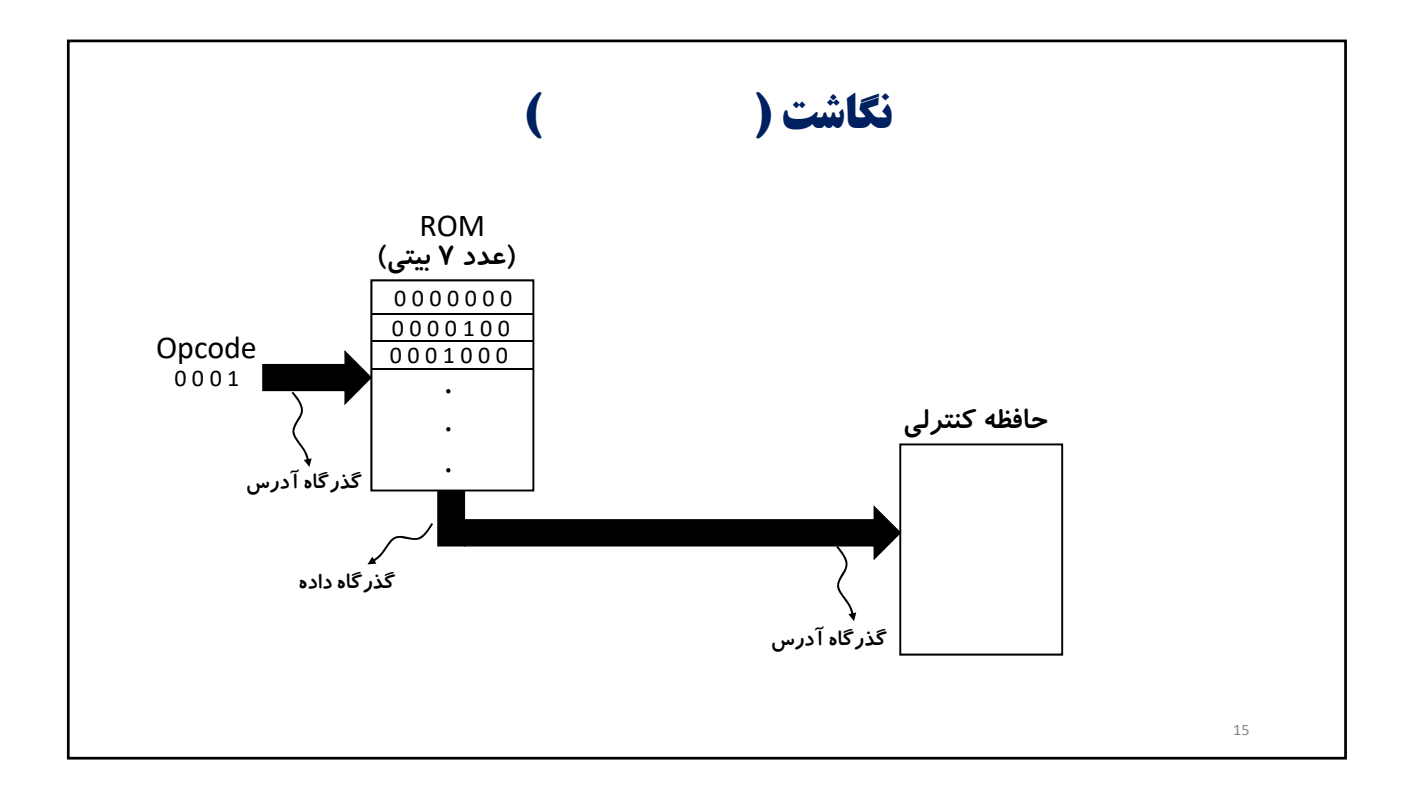

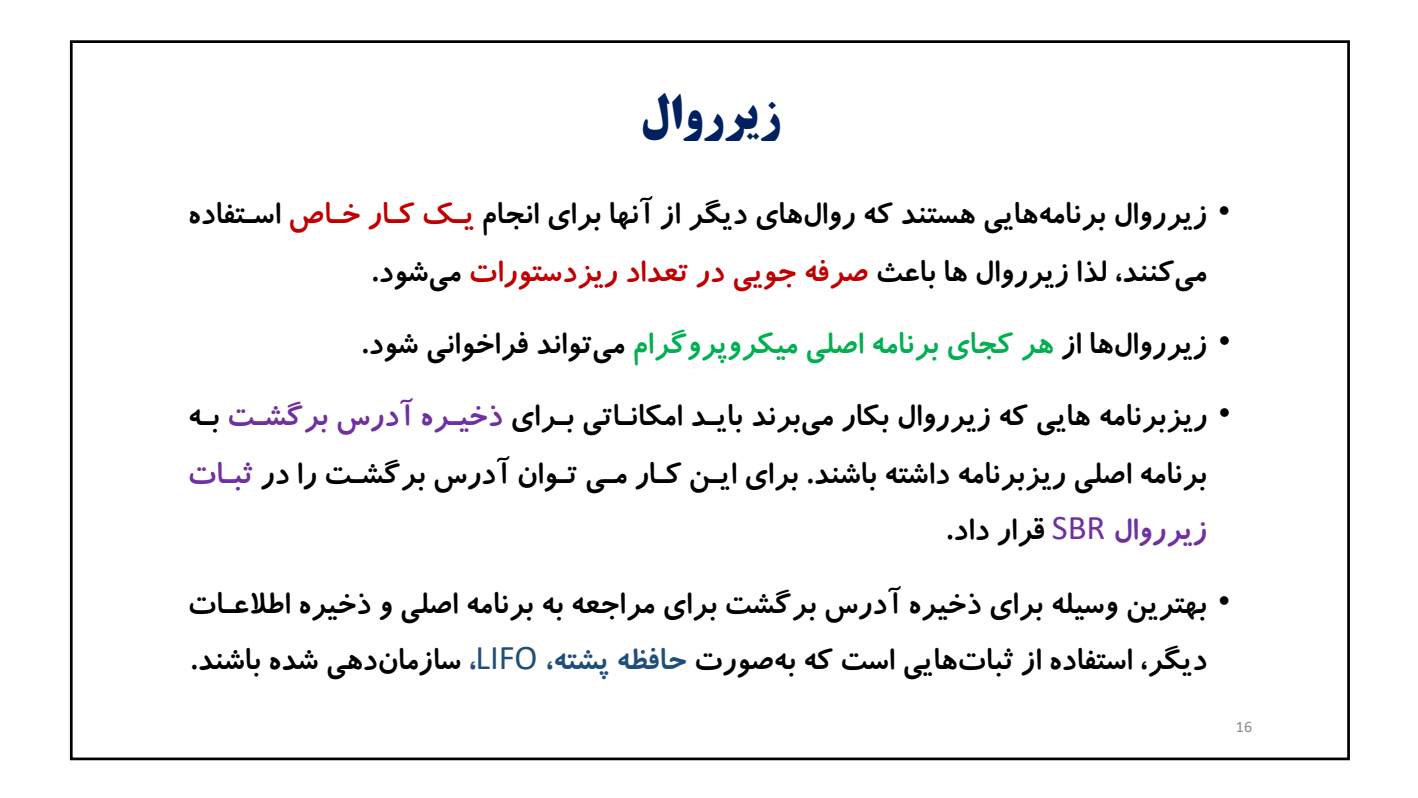

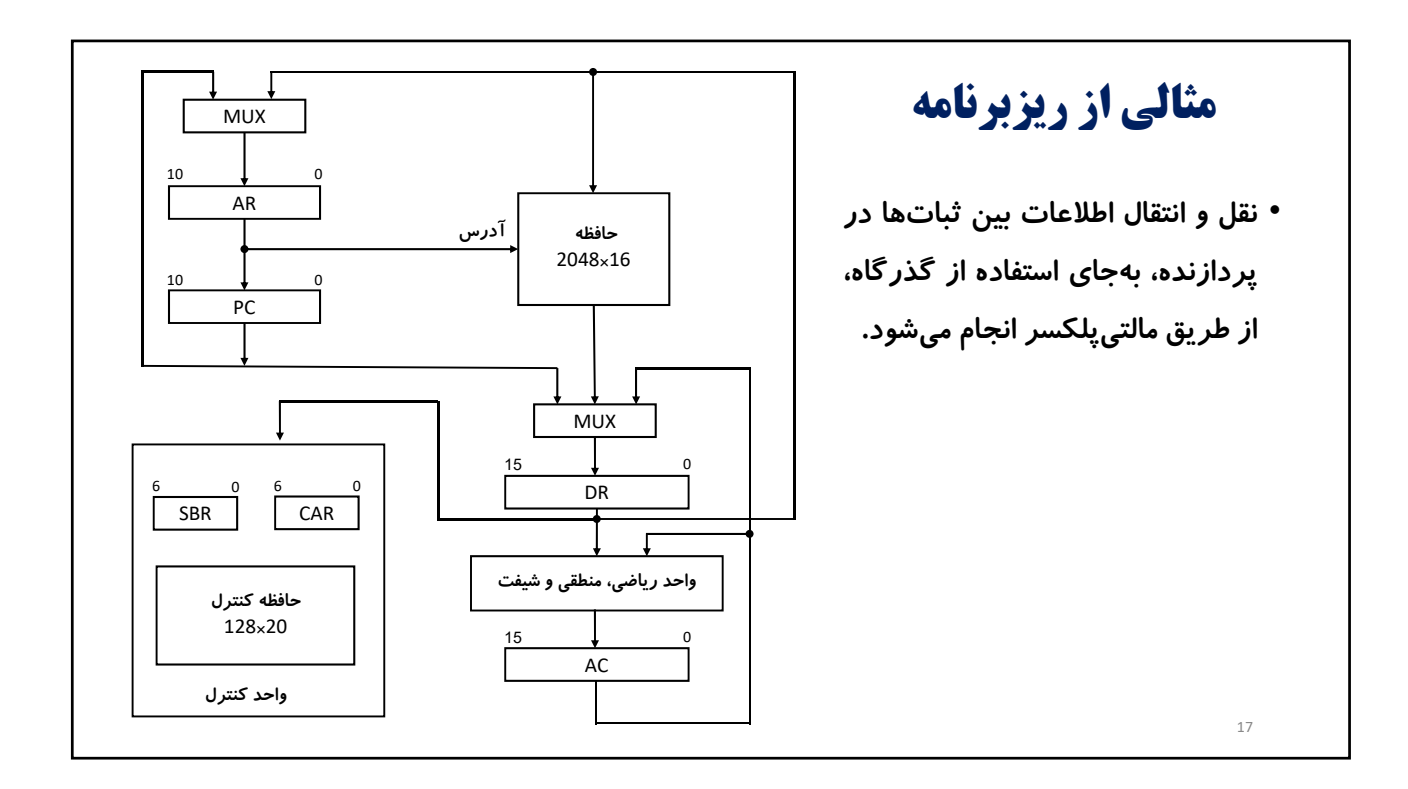

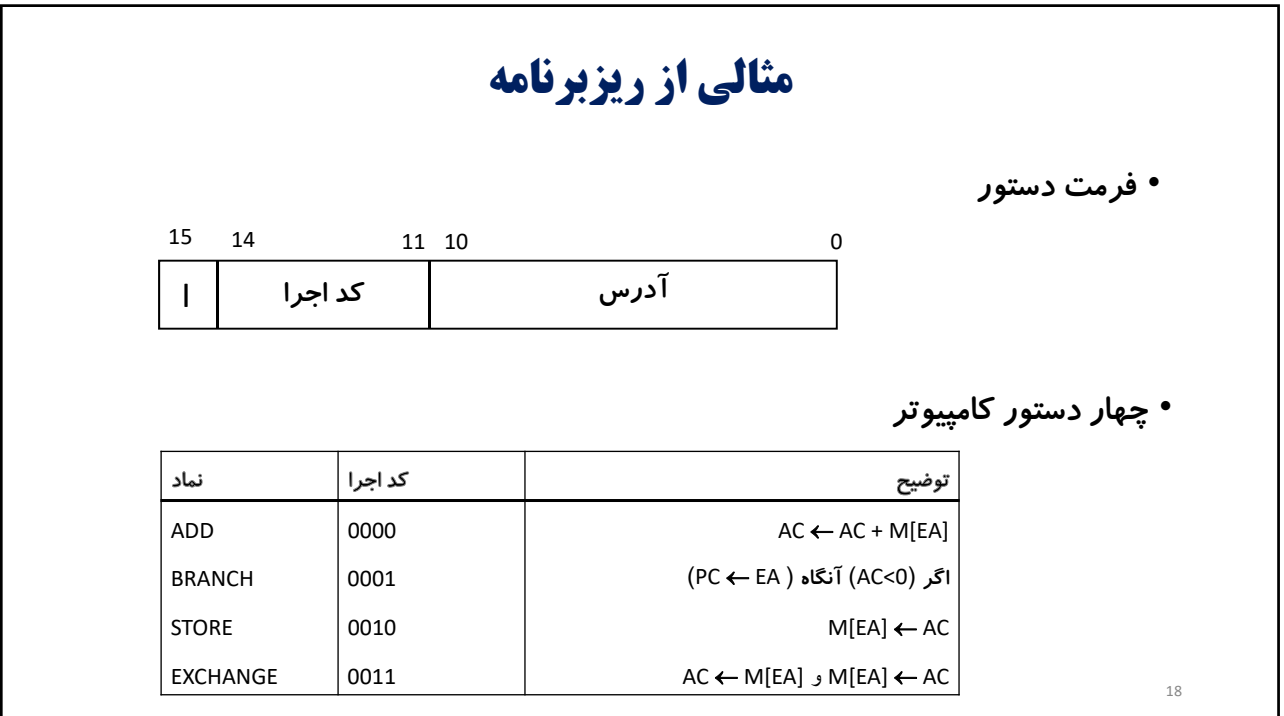

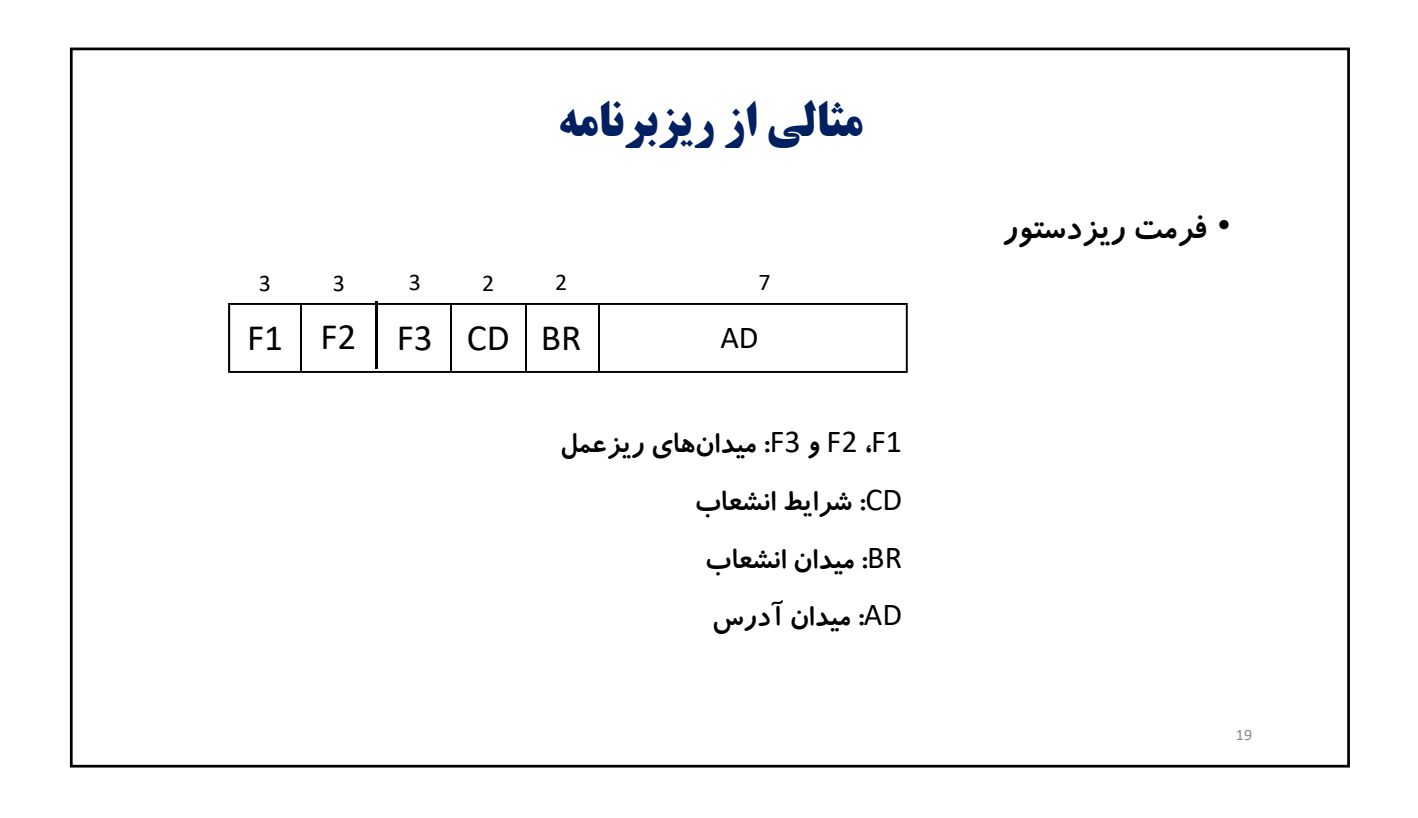

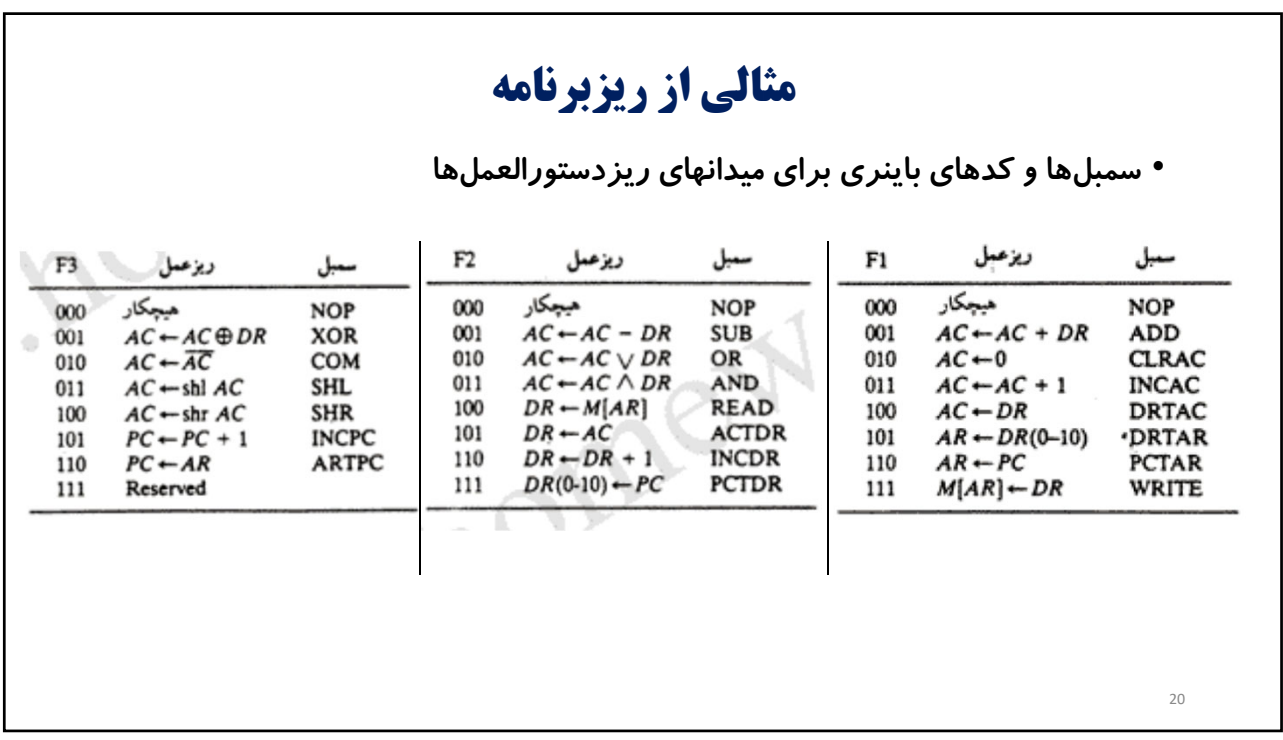

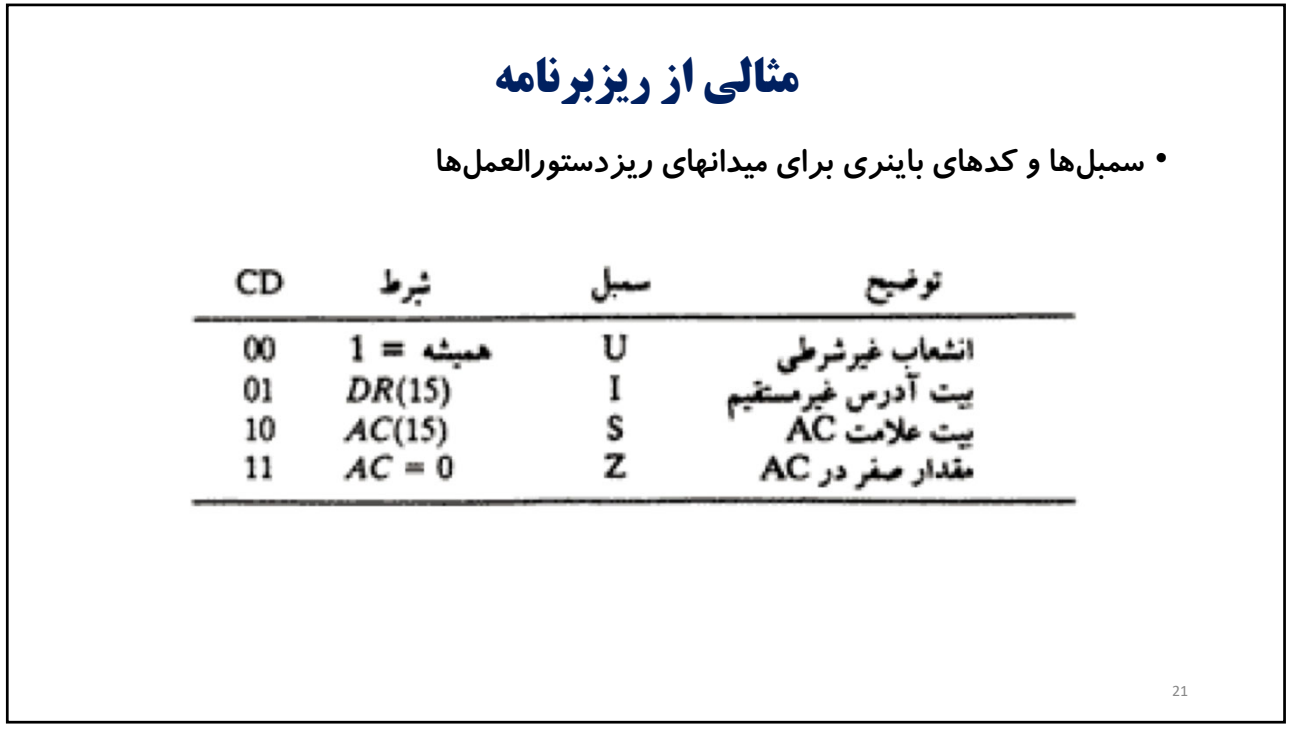

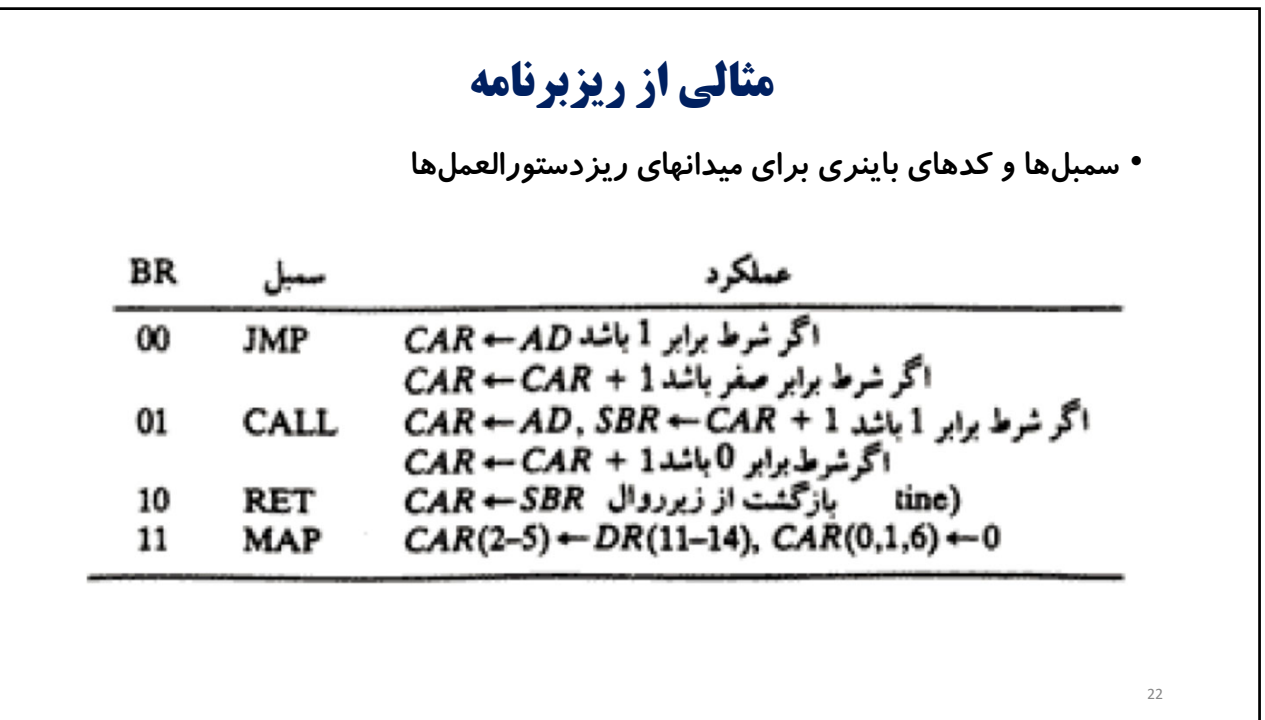

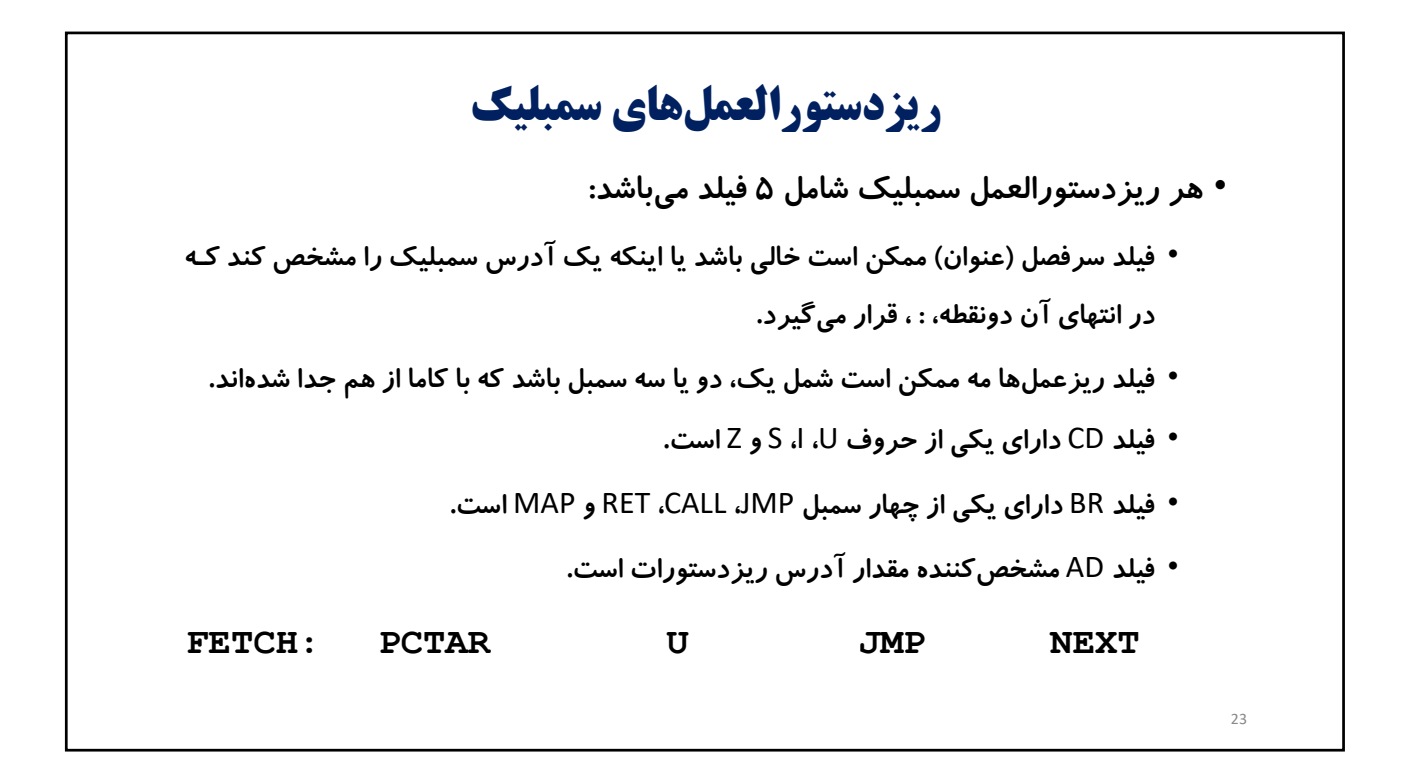

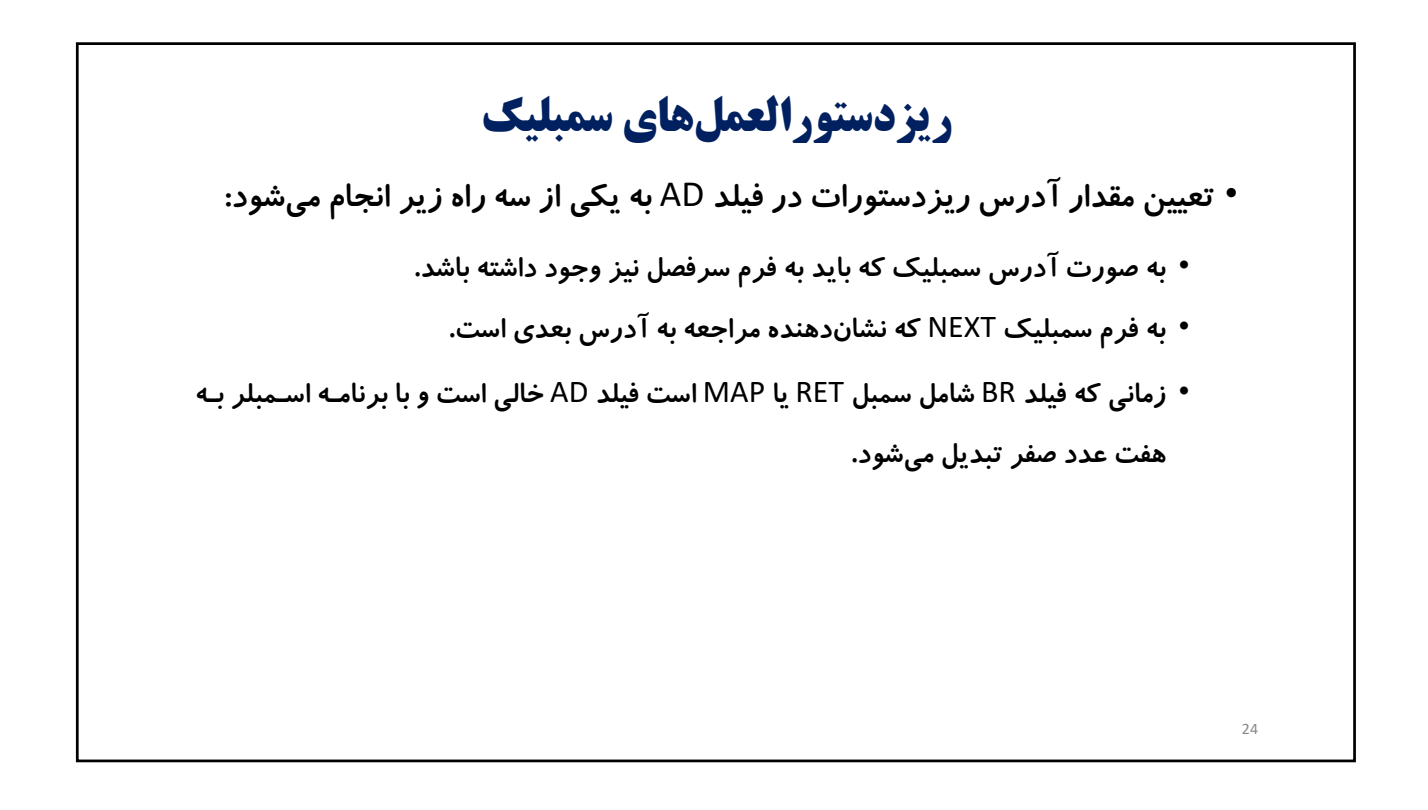

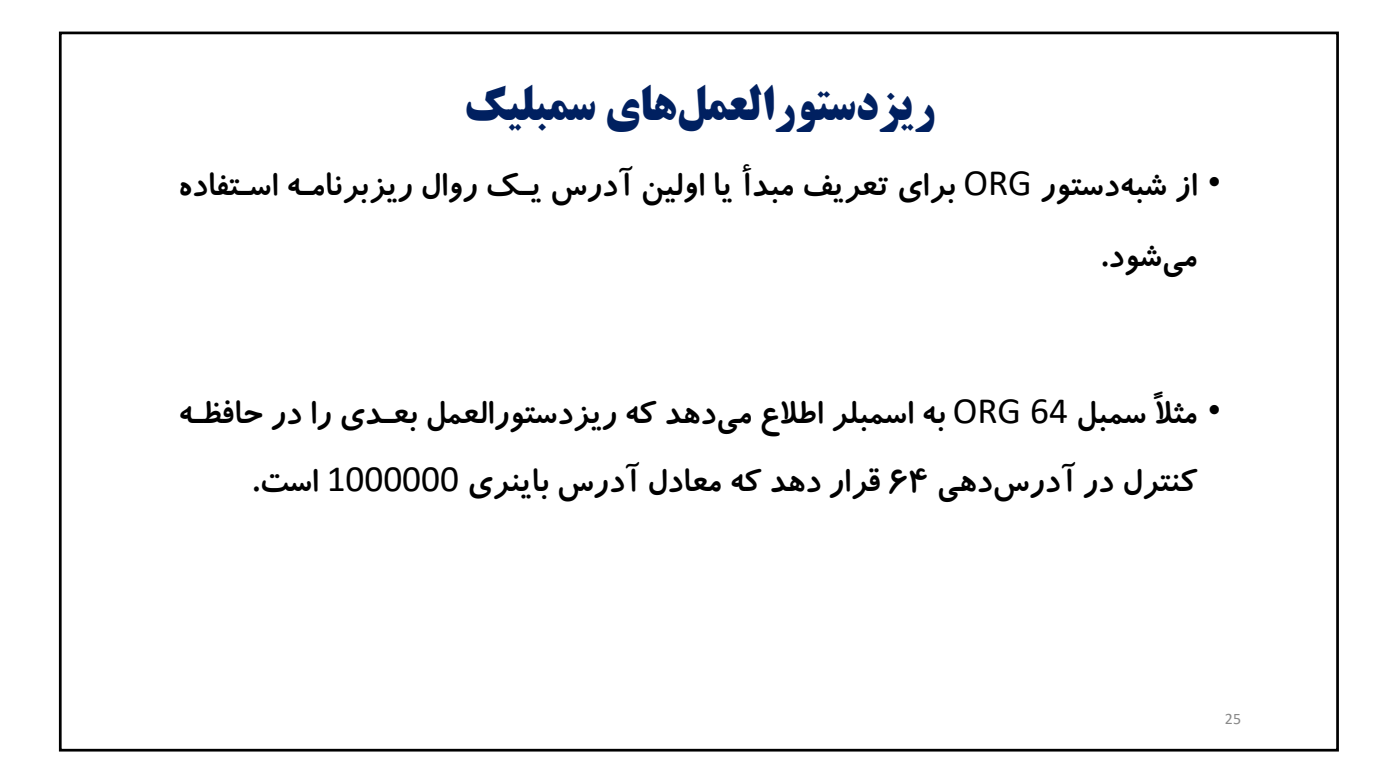

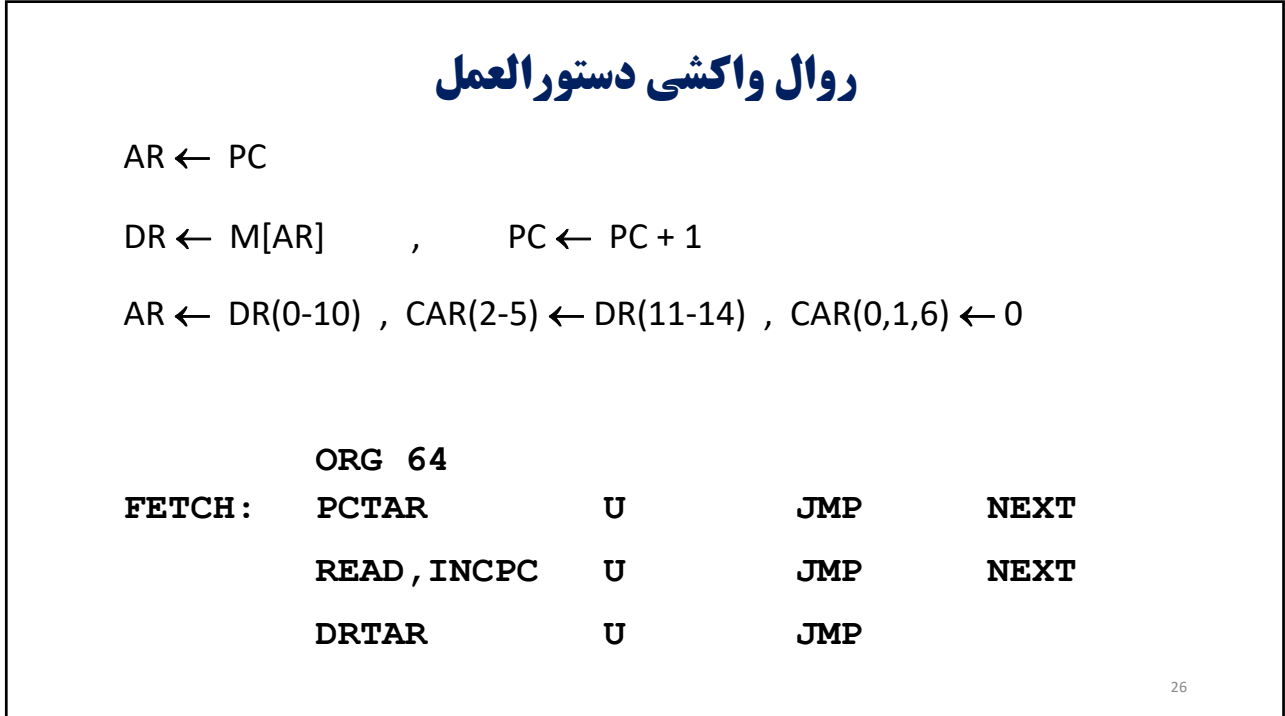

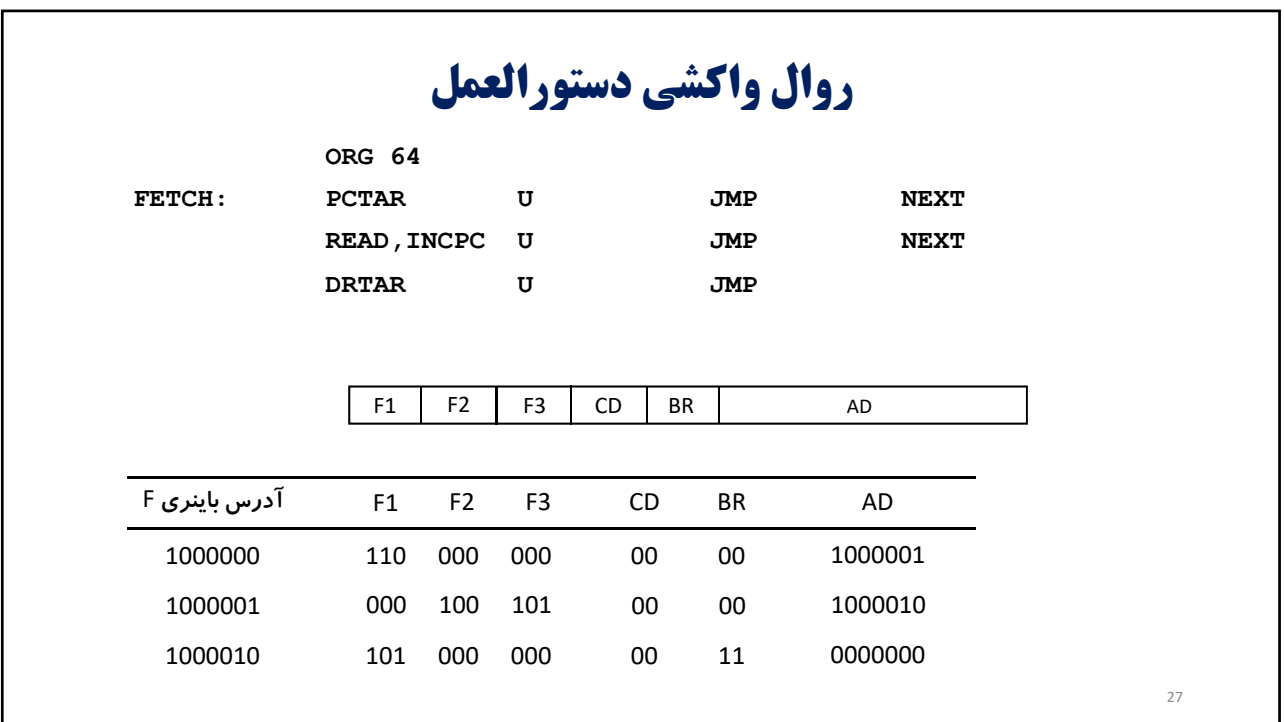

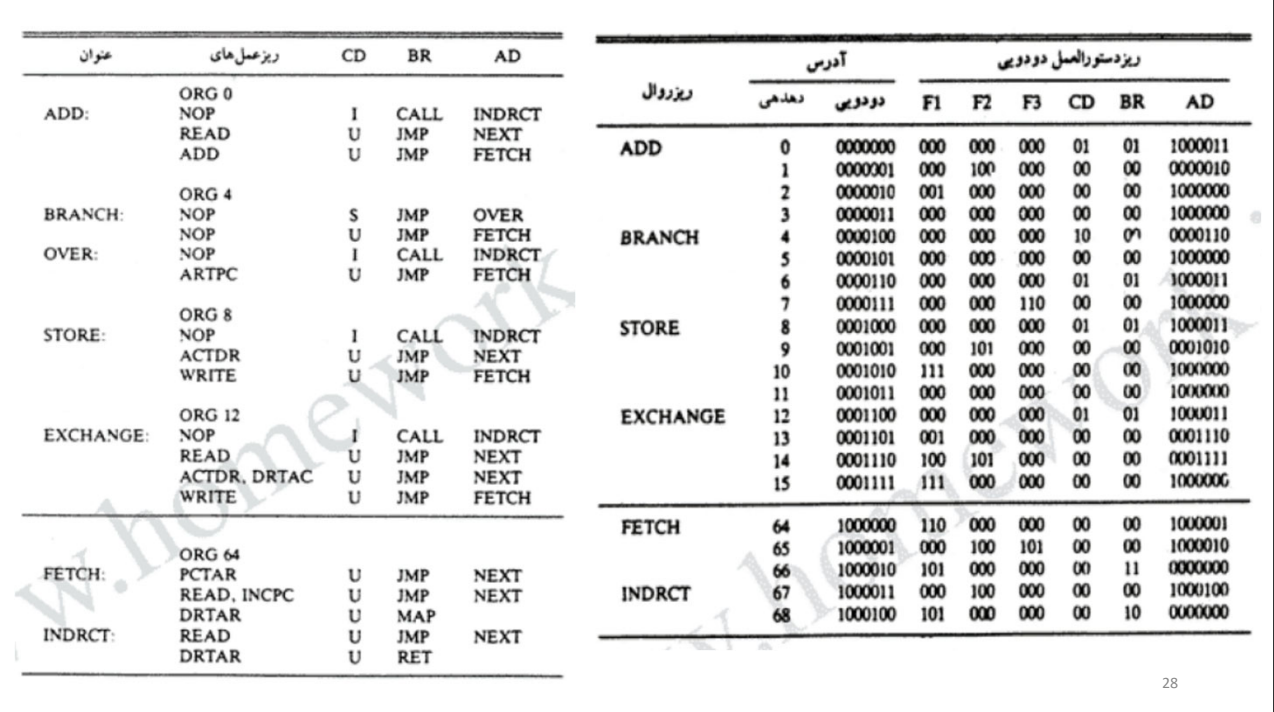

\_\_ *Claire Cook*

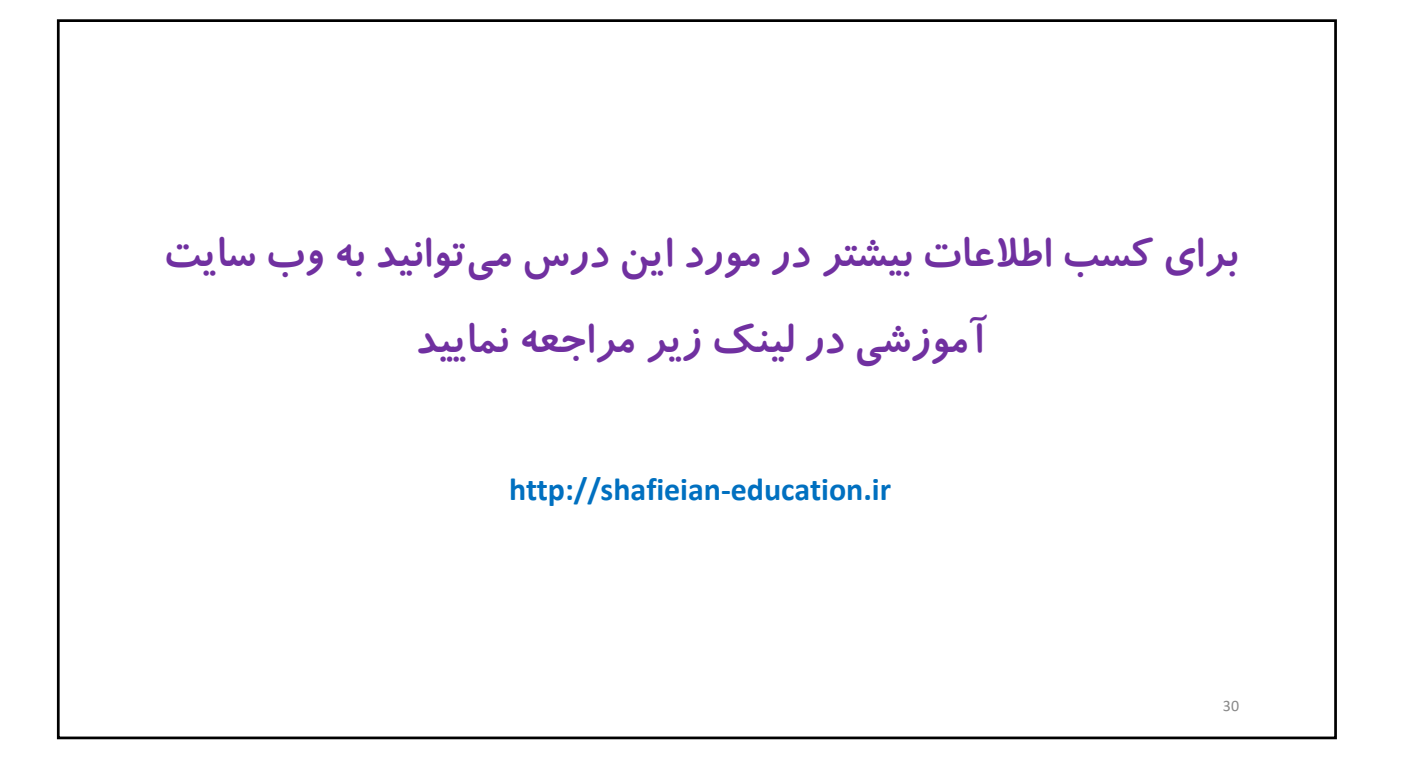